## **Priradenie objektu do logických skupín pri jeho konfigurácii**

Objekt je možné priradi do logických skupín poas jeho konfigurácie (proces [D2000 CNF\)](https://doc.ipesoft.com/pages/viewpage.action?pageId=17272642) prostredníctvom záložky **Logické skupiny**.

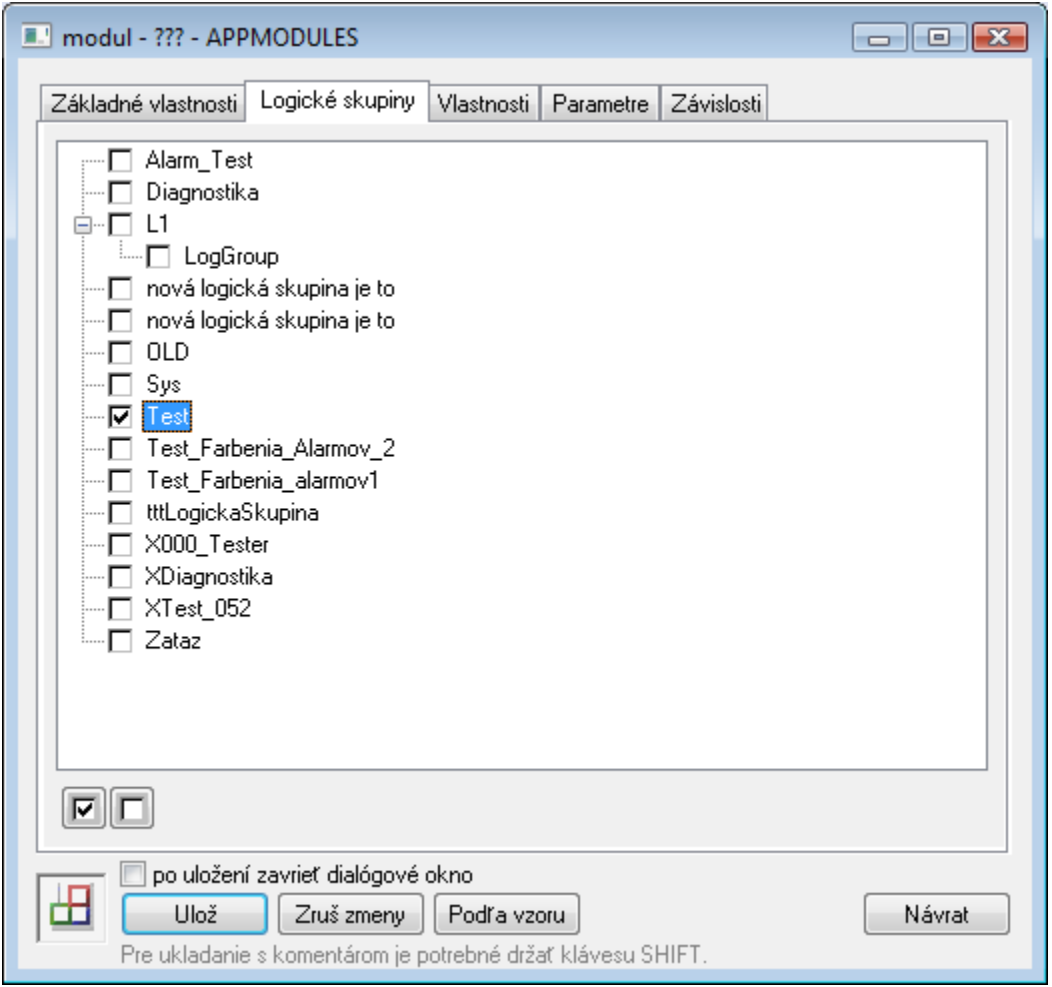

Jej obsah tvorí úplná stromová štruktúra všetkých logických skupín nadefinovaných v aplikácii. Obrázok pred menom každej skupiny signalizuje, i konfigurovaný objekt je, alebo nie je lenom danej skupiny. Toto je možné stlaením avého tlaidla myši zmeni.

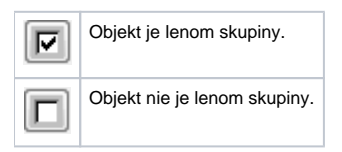

Po uložení objektu systém zrealizuje jeho zmenu lenstva poda nastavenia.